# **Mme PUYAL psychologue de l'Education nationale**

# • Présente :

- Au lycée le jeudi et vendredi ( cahier de RDV à la vie scolaire).
- Au CIO (Centre d'information et d'orientation 58 allée de Bellefontaine 31100 Toulouse .

Tél : 05 67 52 41 63 sur RDV le mardi après-midi et sur certaines permanences pendant les vacances scolaires.

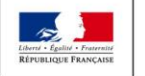

**IINISTÈRE** DE L'ENSEIGNEMENT SUPÉRIEUR. **L'ÉDUCATION ATIONALE ET** DE LA RECHERCHE **DE LA JEUNESSE ET DE L'INNOVATION** 

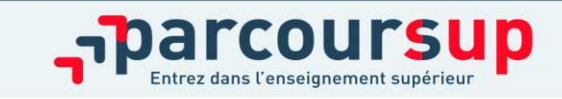

# **Parcoursup** Entrez dans l'enseignement supérieur

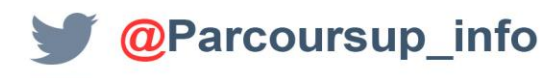

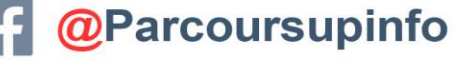

PRÉSENTÉ PAR MME PUYAL PSYEN (JANVIER 2022)

parcoursup.fr

**MINISTÈRE** DE L'ÉDUCATION NATIONALE ET **DE LA JEUNESSE** 

**MINISTÈRE** DE L'ENSEIGNEMENT SUPÉRIEUR DE LA RECHERCHE ET DE L'INNOVATION

# L'année de terminale

La préparation du BAC et les temps forts de réflexion sur l'orientation :

- **- Quelles études après le BAC**
- **- Des questions à se poser.**
- **- s'approprier PARCOURSUP**

•Le premier conseil de classe permet à l'équipe pédagogique d'émettre des conseils sur vos intentions de poursuite d'études via la fiche de dialogue

•La première semaine de l'orientation Novembre/Décembre : Découverte du salon infosup (toujours en ligne) Découverte de formations présentées au lycée par des étudiants… Découverte de Parcoursup depuis le 21 décembre 2021.

•La deuxième semaine de l'orientation fin janvier permet d'affiner votre projet, de formuler des vœux (à partir du 20 Janvier 2022), de rencontrer des acteurs de l'enseignement supérieur et d'échanger avec eux et les étudiants (journées portes ouvertes, SupRoyer)

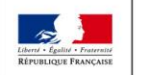

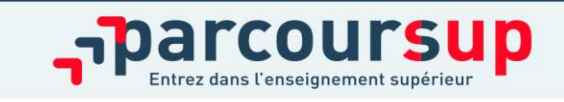

# **APRES LE BAC**

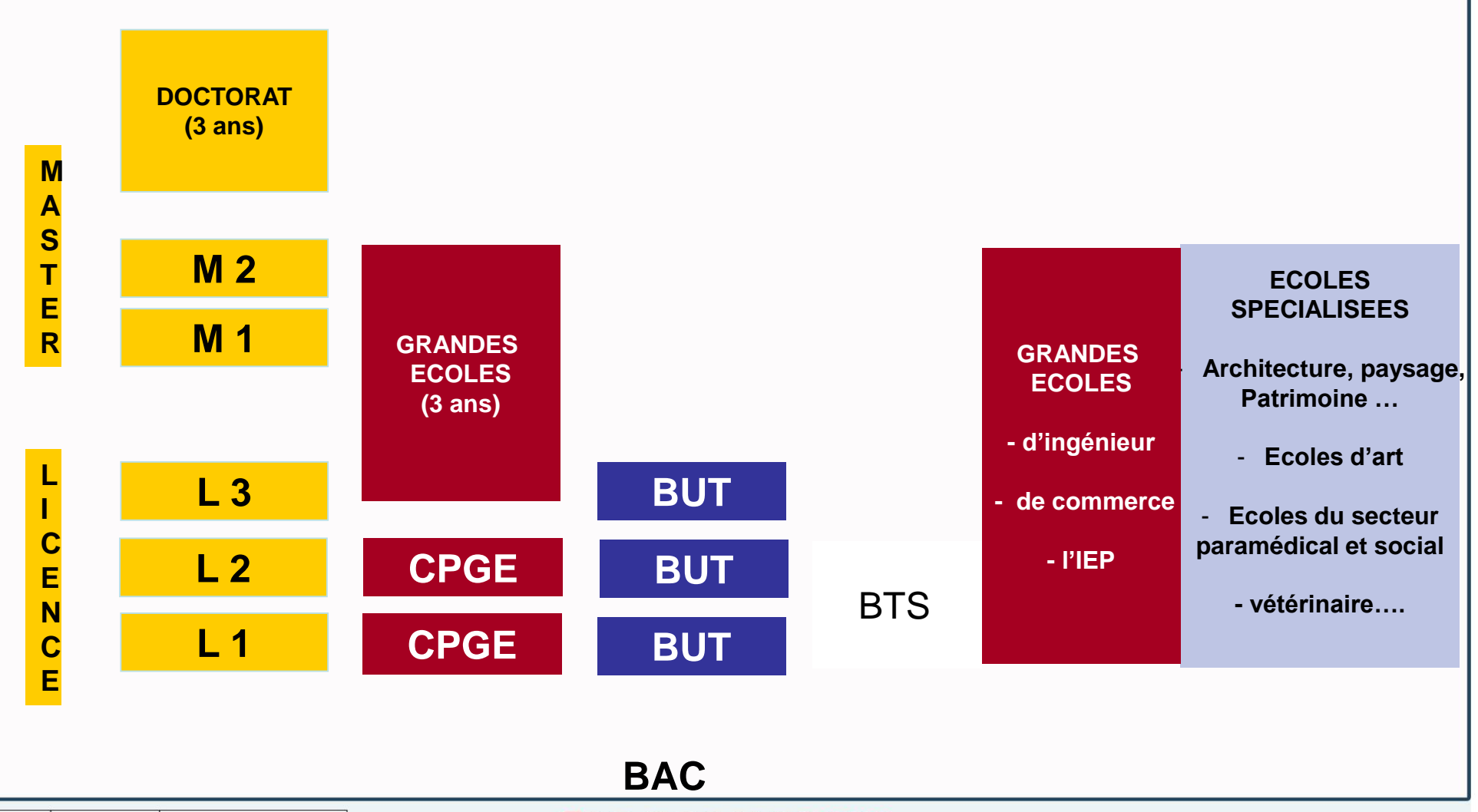

**MINISTÈRE MINISTÈRE** DE L'ENSEIGNEMENT SUPÉRIEUR, DE L'ÉDUCATION NATIONALE ET DE LA RECHERCHE DE LA JEUNESSE ET DE L'INNOVATION

parcoursup Entrez dans l'enseignement supérieur

### Focus sur les formations

### **Depuis 2020, de nouvelles formations ont intégré Parcoursup notamment :**

- **les Instituts d'Etudes Politiques**

**- de nouvelles écoles de commerce ou de management** (concours Acces, Pass, Sesame…)

**- De nouveaux instituts de formation aux professions paramédicales** (dont, audioprothésiste, orthophoniste, technicien de laboratoire médical….)

**- De nouvelles écoles de formation aux métiers de la culture** (architecture et paysage, patrimoine, arts plastiques, spectacle vivant, cinéma, audiovisuel, multimédia, etc.)

**- les licences sélectives de l'Université Paris Dauphine**

### **En 2021 :**

**[Les écoles nationales vétérinaires \(ENV\)](https://concours-veto-postbac.fr/)** : épreuves d'admission destinées à valuer des capacités de raisonnement et d'argumentation …..

- **Les parcours [préparatoires](https://www.onisep.fr/Choisir-mes-etudes/Apres-le-bac/Principaux-domaines-d-etudes/Le-PPPE-parcours-preparatoire-au-professorat-des-ecoles) au professorat des écoles (PPPE),** dans l'académie : à l'UPS Licence mention mathématiques/ lycée Bellevue.

**La nouvelle CPGE [scientifique](http://www.terminales2020-2021.fr/Choisir-mes-etudes/Apres-le-bac/Organisation-des-etudes-superieures/CPGE-FILIERES/Les-prepas-scientifiques/La-prepa-MP2I-mathematiques-physique-ingenierie-et-informatique) voie MP2I mathématiques, physique, ingénierie et informatique**

- **D'autres formations ont évoluées :**
- **Les Bachelors universitaires [technologiques](http://www.terminales2020-2021.fr/Choisir-mes-etudes/Apres-le-bac/Organisation-des-etudes-superieures/Les-BUT-bachelors-universitaires-de-technologie) qui remplacent les DUT**

• **La nouvelle CPGE Economique et commerciale voie générale (ECG) math [approfondie/appliquée](http://www.terminales2020-2021.fr/Choisir-mes-etudes/Apres-le-bac/Organisation-des-etudes-superieures/CPGE-FILIERES/Les-prepas-economiques-et-commerciales/La-prepa-ECG-economique-et-commerciale-voie-generale)+ Économie, sociologie et histoire du monde contemporain (ESH) ou math approfondie/appliquée + histoire, géographie et géopolitique du monde contemporain (HGG)**

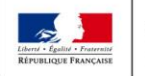

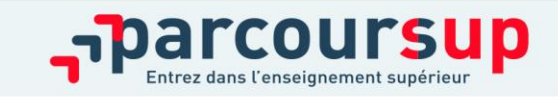

# Focus sur les Parcours d'accès aux études de santé

**Deux parcours proposés sur Parcoursup par les universités pour accéder aux études de santé MMOP/K maïeutique (sage-femme), médecine, odontologie (dentaire), pharmacie ou kinésithérapie :**

### >**Une licence LAS accès santé: il s'agit d'une option santé rattachée à une licence.**

 $Ex: L$  Droit option LAS + L AES option LAS = 2 vœux (candidature sur 2 mentions de Licences différentes) L Droit classique  $+$  L Droit option LAS = 1 vœu et 2 sous vœux

### >**Une licence parcours d'accès spécifique santé (PASS)** Cette formation comprend des enseignements relevant du domaine de la santé, et une option d'une autre discipline**.**

*Ex : L PASS + options disciplinaires = 1 vœu avec des sous vœux (illimités)* Le PASS option ex Droit est une formation s'adressant aux étudiants souhaitant poursuivre en études de santé et ayant un goût pour le droit.

#### **A savoir :**

- **Tous les profils auront des formations adaptées pour candidater en santé : les profils scientifiques pourront choisir entre PASS et L.AS, les profils non scientifiques auront accès à un large panel de L.AS dans des domaines variés** - **Les candidats ont les mêmes chances d'accéder aux études de santé via une L.AS ou un PASS**

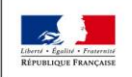

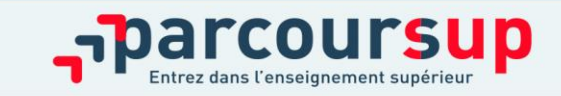

## **UNE LICENCE LAS** PERMET DE SUIVRE UNE FORMATION DE LICENCE ET EN MÊME TEMPS LES ENSEIGNEMENTS DE L'OPTION "ACCÈS SANTÉ".

- si L1 validée et option santé validée, cette licence permet de candidater aux études de santé (maïeutique, médecine, odontologie ou pharmacie) et être admis dans la ou les filières de santé qui l'intéressent (après sélection) ou poursuivre en 2 ème année de Licence (et s'il le souhaite après cette 2<sup>ème</sup> année , candidater à nouveau aux études de santé.
- S'il ne valide pas sa 1<sup>ère</sup> année de Licence, il ne peut pas candidater aux études de santé. Il peut redoubler cette 1<sup>ère</sup> année ou il peut se réorienter sur Parcoursup
- Mineure Santé (10 ECTS)
- Programme centré sur les fondamentaux en sciences de la Santé : chimie-génome-biomolécules, la cellule et les tissus, physiquephysiologie, bio-statistiques, anatomie, initiation connaissance médicaments, santé société humanité.

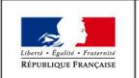

MINISTÈRE **MINISTÈRI** DE L'ENSEIGNEMENT SUPÉRIEUR **EL'ÉDUCATION JATIONALE ET** DE LA RECHERCHE **DE LA JEUNESSE** ET DE L'INNOVATION

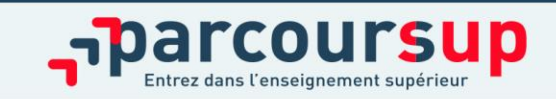

### Les Licences à Accés Santé de l'académie de Toulouse

Liste des LAS1 ouvrant l'accès aux formations MMOP-K:

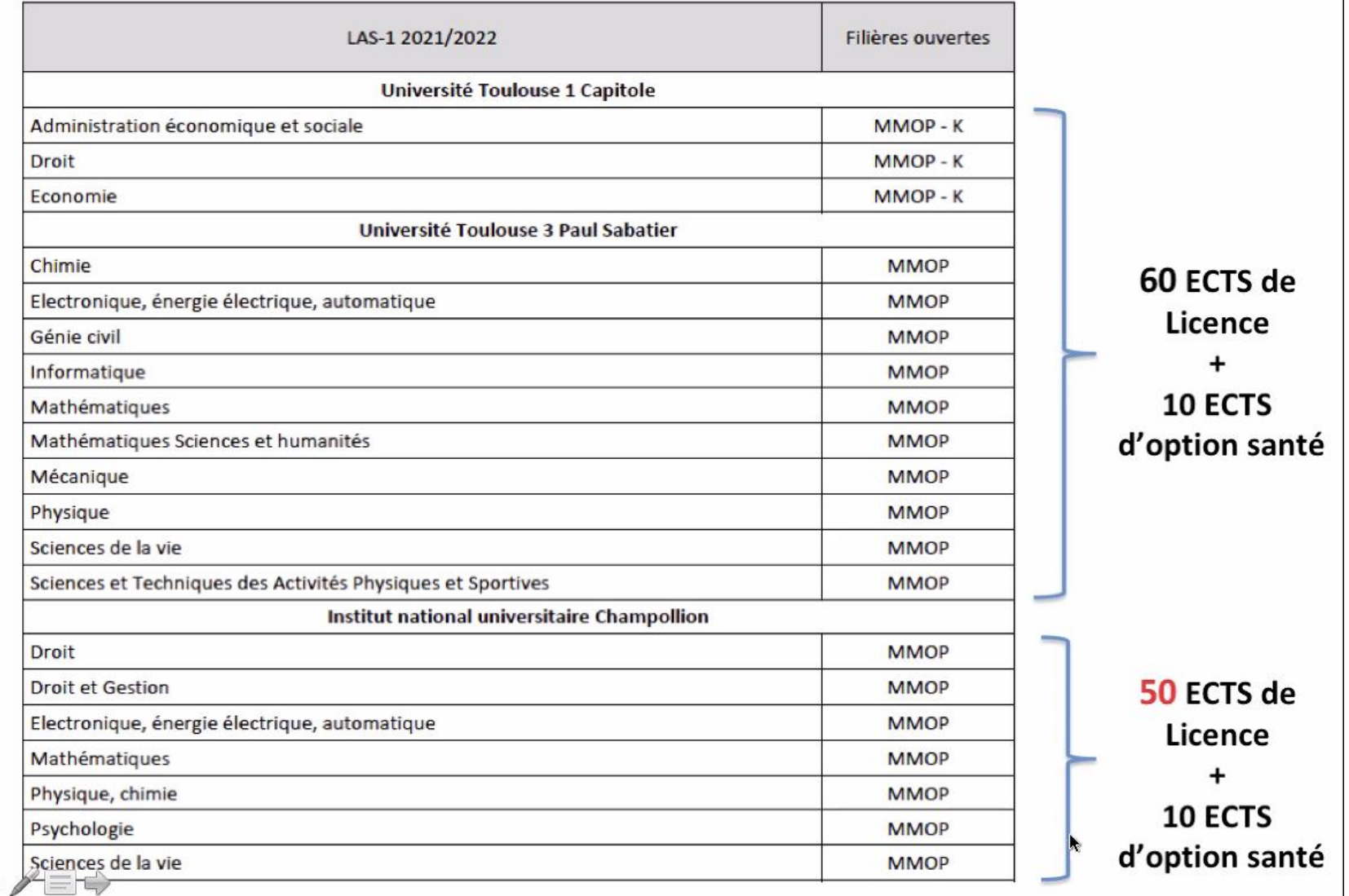

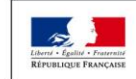

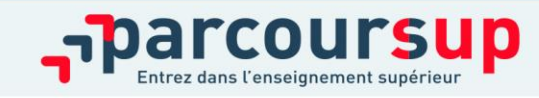

### Option santé des LAS

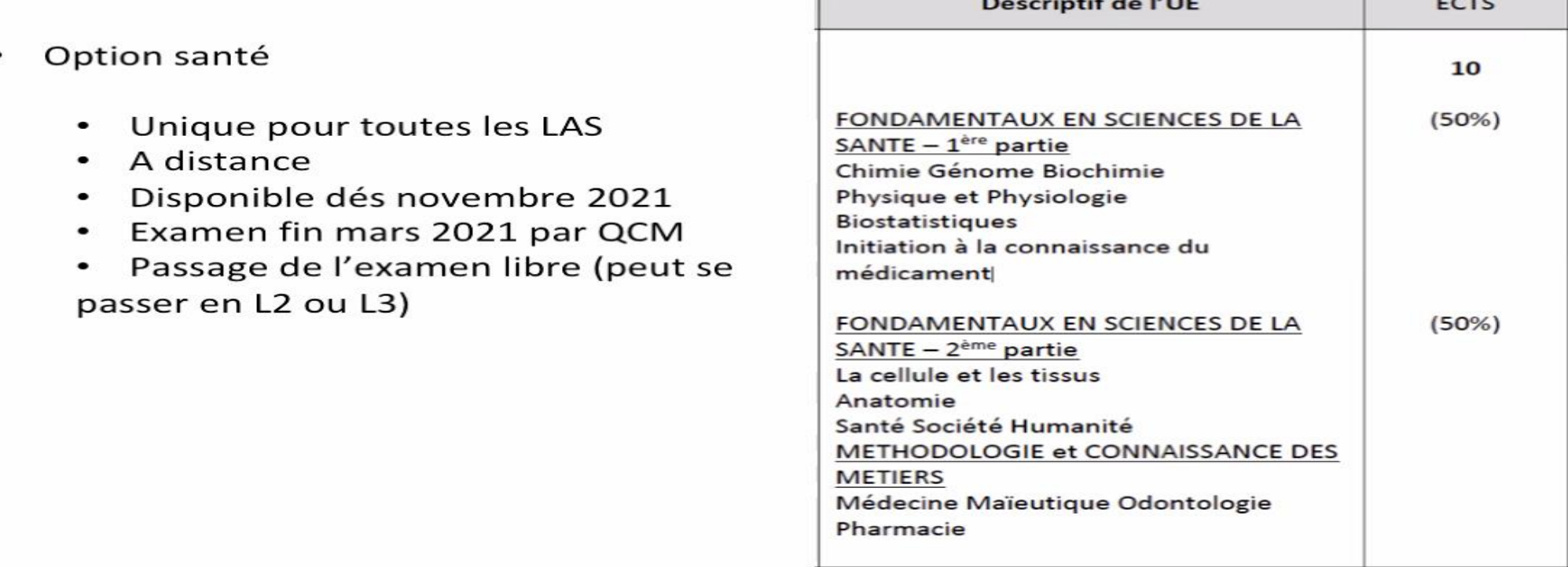

 $-$ 

 $-$ 

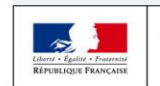

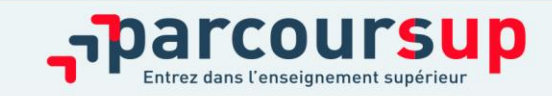

### **UNE LICENCE PASS** PEUT ÊTRE SUIVIE UNIQUEMENT DANS LES UNIVERSITÉS QUI ONT DES FACULTÉS DE SANTÉ ET PERMET DE CANDIDATER EN MMOP ET KINÉSITHÉRAPIE

Le parcours spécifique santé (PASS) avec une option d'une autre discipline qui correspond à ses points forts et à ses autres projets éventuels (ex. : option droit, option biologie, option langues, etc.).

**S'il valide sa 1ère année en PASS**, il peut candidater, aux études de santé qui l'intéressent (maïeutique, médecine, odontologie ou pharmacie) et aux études de kinésithérapeute (Toulouse)

**S'il ne valide pas sa 1ère année**, Pas de redoublement possible de l'année de PASS mais soit poursuite vers le L2 de la mineure (ou autre L2) soit vers une nouvelle formation (Parcoursup) Possibilité de 2ème chance d'accès en MMOP après validation de 60 ECTS supplémentaires soit un minimum de 120 ECTS.

• Attention de bien réfléchir au choix de l'option disciplinaire

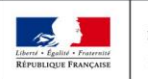

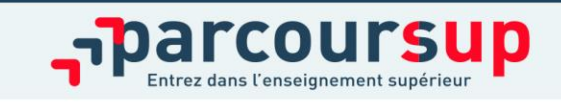

### Options du L1 PASS à UT3 2021-22

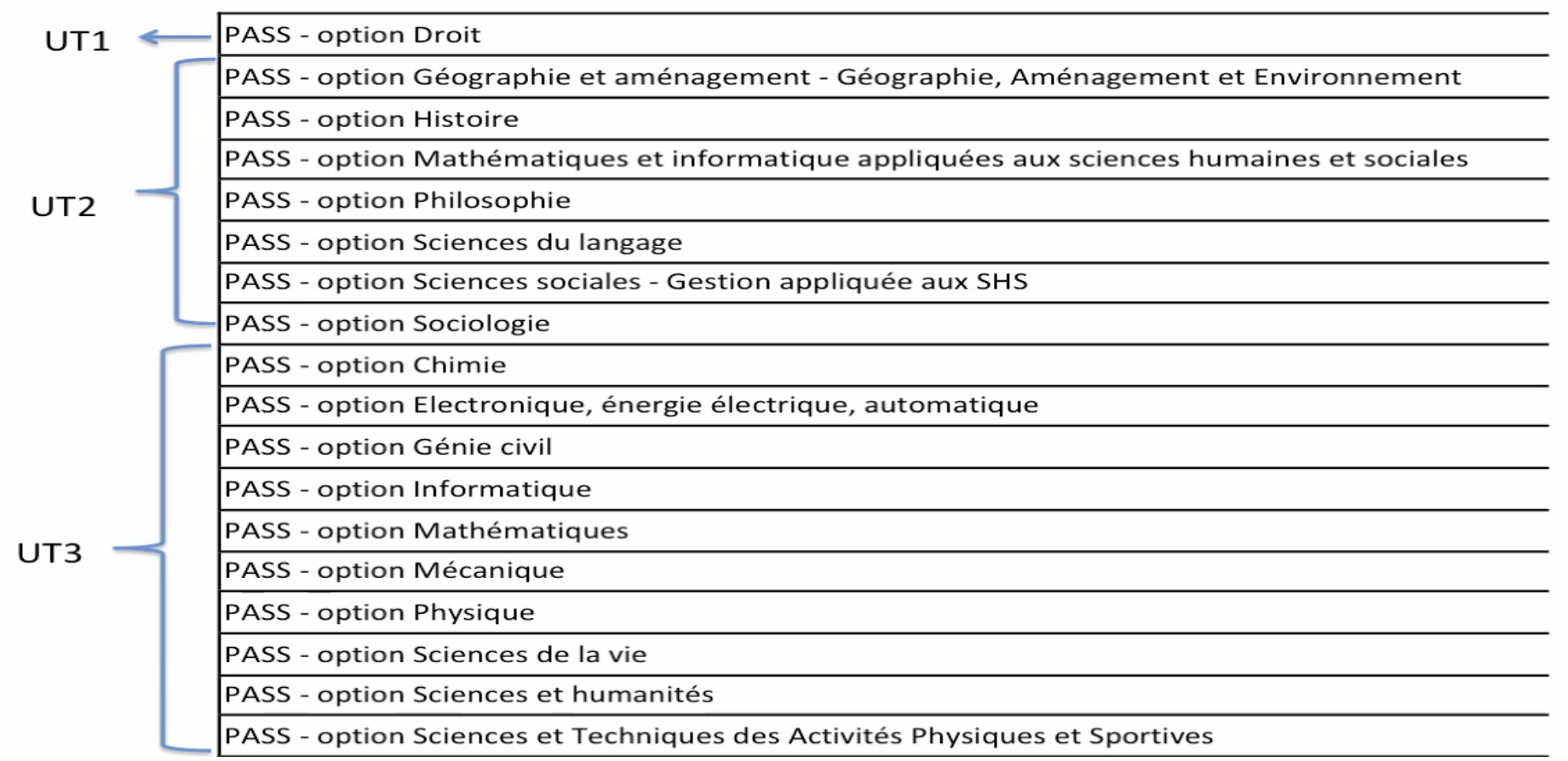

Toutes les options sont contingentées, il est donc possible de ne pas forcément obtenir l'option demandée :

diversifier les options dans Parcousup… Attention cela oriente aussi leur poursuite d'études en L2 si échec et pour

défendre leur seconde chance.

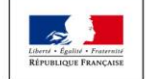

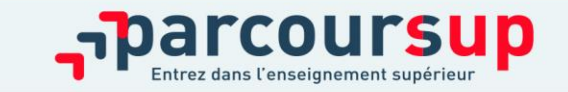

### Répartition des enseignements du L1 PASS à UT3 2021-22

Unités d'enseignement du SEMESTRE 1

Chimie Génome Biochimie

La cellule et les tissus

Physique et physiologie

**Biostatistiques** 

Anatomie

Initiation à la connaissance du médicament

Santé société humanité (santé publique et société humanité)

Unités d'enseignement du SEMESTRE 2

Spécifique médecine Spécifique maïeutique

Spécifique odontologie

Spécifique pharmacie

Méthodologie, connaissance des métiers, anglais

Option de licence (suivant l'inscription de l'étudiant)

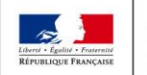

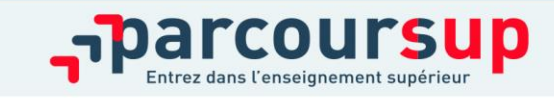

# Les nouvelles voies d'accès aux études de kinésithérapie

A Toulouse, après :

- L PASS
- L STAPS
- L LAS droit, AES, Eco
- **Une licence de biologie ou de STAPS** : Les licences de biologie ou de STAPS continuent de permettre un accès vers les études de kinésithérapie à la fin de la première année. <sup>¤</sup>Si le lycéen valide sa 1èreannée de licence, il peut candidater en kinésithérapie. S'il n'est pas admis en kinésithérapie, il peut alors poursuivre en 2èmeannée de licence. S'il ne valide pas sa 1ère année de licence, il ne peut pas candidater en kinésithérapie mais il peut redoubler cette 1èreannée ou se réorienter vers d'autres études supérieures via Parcoursup
- **Une licence disciplinaire avec l'option «accès santé» (L.AS)** : S'il valide sa 1 ère année de licence, il peut candidater en kinésithérapie. S'il n'est pas admis dans cette filière, il peut poursuivre en 2èmeannée de sa licence. S'il ne valide pas sa 1èreannée de licence, il ne peut pas candidater en kinésithérapie mais il peut redoubler sa 1èreannée ou se réorienter vers d'autres études supérieures via Parcoursup
- **Le parcours spécifique «accès santé» (PASS) avec option disciplinaire** : S'il valide sa 1èreannée en PASS, il peut candidater en kinésithérapie et potentiellement aux autres études de santé qui l'intéressent (maïeutique, médecine, odontologie ou pharmacie). S'il n'est pas admis, il peut poursuivre en 2 ème année de la licence correspondant à l'option de son PASS et recandidater ensuite en kinésithérapie après au moins une année supplémentaire. S'il ne valide pas sa 1<sup>ère</sup> année, il ne peut pas candidater aux études de santé ni redoubler cette année. Il doit, s'il souhaite poursuivre vers d'autres études supérieures, se réorienter via Parcoursup.

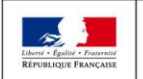

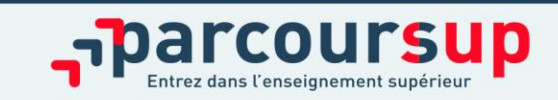

**RÉPUBLIQUE FRANCAISE COULSUD** Liberté Égalité

C'est quoi ? Calendrier Rechercher une formation FAQ Parcours+

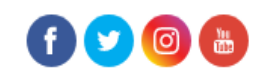

21 DÉCEMBRE - 20 JANVIER Découvrir les formations

Fraternité

20 JANVIER - 29 MARS INCLUS S'inscrire et ajouter ses vœux

**30 MARS - 7 AVRIL INCLUS** Compléter son dossier et confirmer ses vœux

2 JUIN - 15 JUILLET Phase d'admission principale

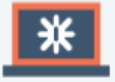

Je m'informe sur les filières, les formations et leurs débouchés sur Terminales2021-2022.fr

**Z** Visiter le site

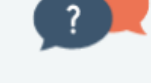

#### Je participe aux salons virtuels de l'orientation et j'échange sur mon projet

· avec mon professeur principal si je suis lycéen

· avec le service orientation de mon établissement si je suis étudiant

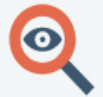

#### Je recherche des formations sur Parcoursup

Plus de 19 500 formations présentent leurs programmes, leurs attendus et leurs critères d'examen des voeux

**Q** Chercher une formation

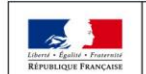

**MINISTÈRE MINISTÈRE** DE L'ENSEIGNEMENT SUPÉRIEUR, DE L'ÉDUCATION NATIONALE ET DE LA RECHERCHE DE LA JEUNESSE ET DE L'INNOVATION

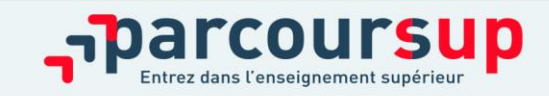

**Parmi les 19 500 formations dispensant de diplômes reconnus par l'Etat, y compris des formations en apprentissage, disponibles via le moteur de recherche de formation :** 

- **Des formations non sélectives** : les différentes licences (dont les licences « accès santé »), les Parcours préparatoires au professorat des écoles (PPPE) et les parcours d'accès aux études de santé (PASS)
- **Des formations sélectives :** classes prépa, BTS, BUT (Bachelor universitaire de technologie ), formations en soins infirmiers (en IFSI) et autres formations paramédicales, formations en travail social (en EFTS), écoles d'ingénieur, de commerce et de management, Sciences Po/ Instituts d'Etudes Politiques, formations en apprentissage, écoles vétérinaires, formations aux métiers de la culture, du sport…
- **Des informations utiles à consulter sur la fiche formation** : le statut de l'établissement (public/privé ), la nature de la formation (sélective /non sélective), les frais de scolarité, les débouchés professionnels et possibilités de poursuite d'études

Quelques rares formations privées ne sont pas présentes sur Parcoursup > prendre contact avec les établissements

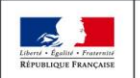

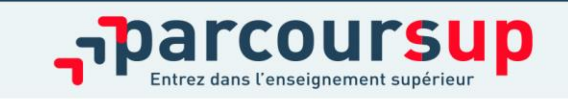

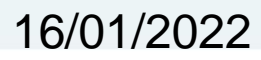

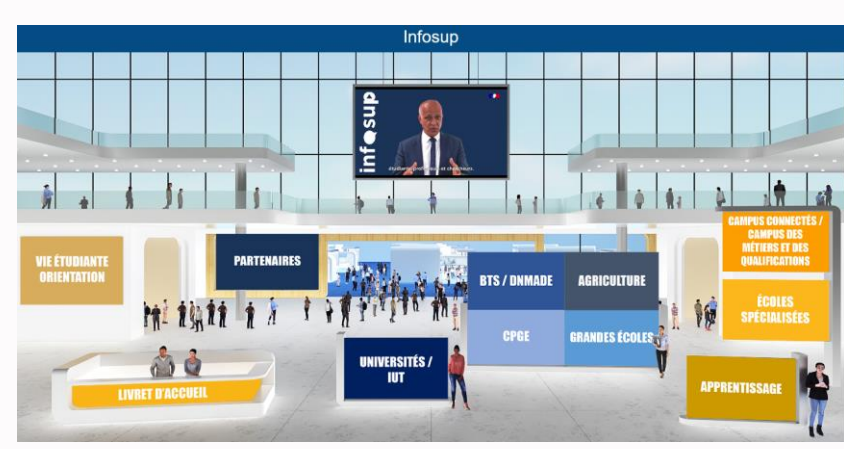

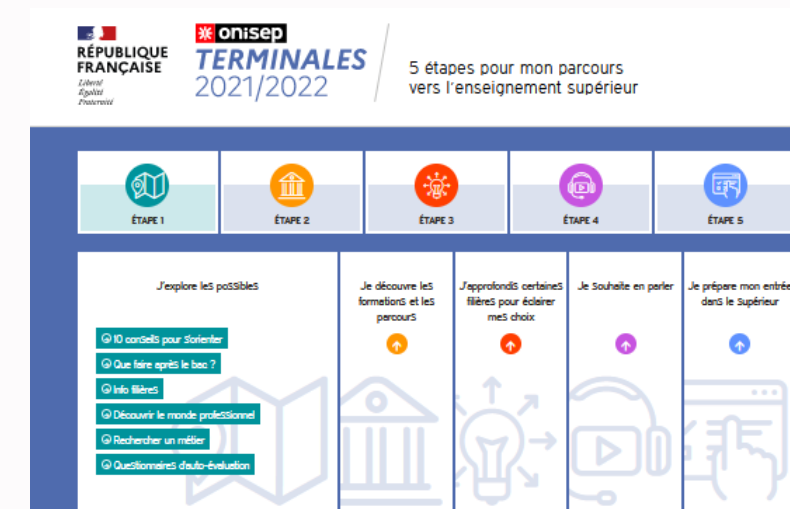

### **Terminales2021-2022**.fr : infos sur les filières, les formations, les métiers

### Préparer son projet d'orientation

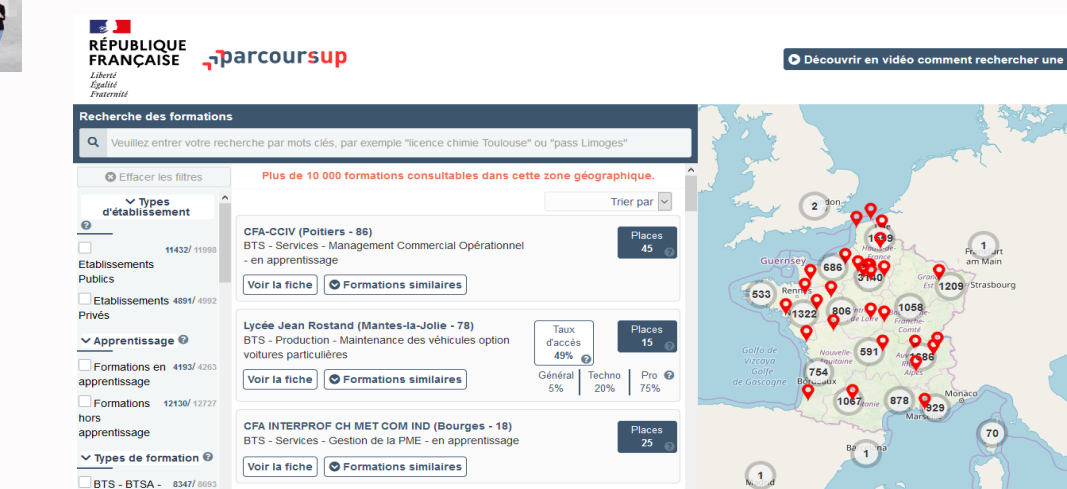

### **Parcoursup.fr** :

- le moteur de recherche des formations
- une fiche de présentation pour chaque formation

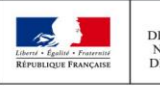

**MINISTÈRE MINISTÈRE** DE L'ENSEIGNEMENT SUPÉRIEUR, DE L'ÉDUCATION NATIONALE ET DE LA RECHERCHE DE LA JEUNESSE ET DE L'INNOVATION

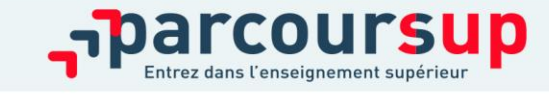

16/01/2022

 $\sim$ **RÉPUBLIQUE** <sub>្នា</sub>parcoursup **FRANCAISE** 

O Découvrir en vidéo comment rechercher une formation

Liberté Égalité Fraternité

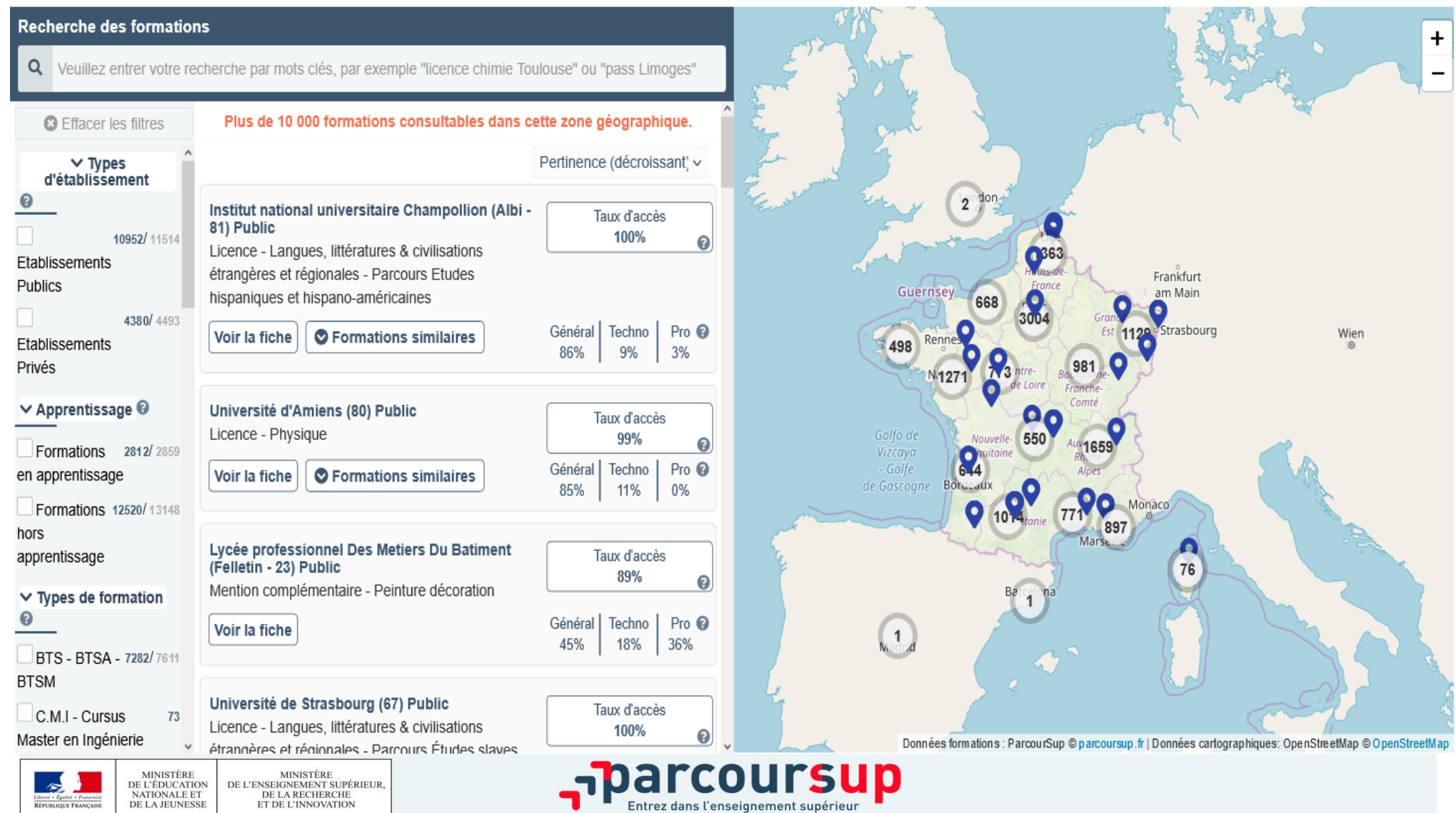

 $\sqrt{2}$ **RÉPUBLIQUE** <sub>1</sub>parcoursup **FRANÇAISE** Liberté

Égalité

O Découvrir en vidéo comment rechercher une formation

Fraternité Auverane-Knon 0 **Recherche des formations** Q BUT technique de comme  $\bullet$ O Général Techno Pro <sup>O</sup> Voir la fiche **Q** Effacer les filtres 52% 48%  $0\%$ ∨ Types d'établissement  $\odot$ I.U.T de Toulouse (31) Public Taux d'accès BUT - Techniques de commercialisation Provence-Alpes- $23/112$ 15% Etablissements  $\odot$ Côte d'Azur Publics  $Mor$ O Général Pro <sup>@</sup> Techno Voir la fiche Г.  $\bullet$ 55% 45%  $0%$ Toulouse Occitanie  $\vee$  Apprentissage  $\odot$  $\boldsymbol{Q}$ O  $\bullet$ Par Formations en 5/28 I.U.T. de Bordeaux - Site Bordeaux-Bastide (33) Mar Taux d'accès **Public** Golfe du apprentissage  $5%$  $\odot$ Lion BUT - Techniques de commercialisation Formations hors  $18/84$ Général Techno Pro <sup>@</sup> apprentissage Voir la fiche Perpignan 47% 52%  $1%$  $\vee$  Types de formation  $\Theta$ I.U.T de Toulon (La Garde - 83) Public **BUT**  $23/112$ Taux d'accès BUT - Techniques de commercialisation 35%  $\boldsymbol{\Theta}$  $\triangleright$  Internat  $\odot$ Général Techno Pro <sup>O</sup> Voir la fiche 50% 50%  $0%$ > Aménagement <sup>©</sup> Barcelona I.U.T de Valence (26) Public Taux d'accès BUT - Techniques de commercialisation 34%  $\odot$ Général Pro <sup>@</sup> Techno Voir la fiche 53% 47%  $0\%$ 

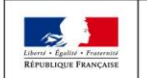

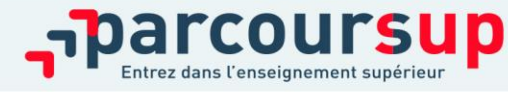

# I.U.T de Toulouse  $(31)$

BUT - Techniques de commercialisation

### **FORMATION SÉLECTIVE**

### **Conditions d'inscription**

#### CHIFFRES CLÉS

7044 voeux formulés l'année précédente Accédez à tous les chiffres clés

#### ADRESSE DE LA FORMATION

I.U.T de Toulouse (Public) 115 C, route de Narbonne B.P. 67701 31077 Toulouse 4

#### **CERTIFICATION**

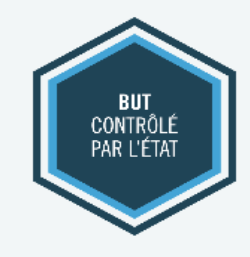

Découvrez la formation au travers de ses journées portes ouvertes, ses journées immersion...

Journée Portes Ouvertes le samedi 12 février 2022

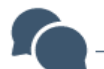

Vous cherchez une personne avec qui échanger ?

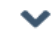

ㅅ

 $\checkmark$ 

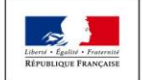

**MINISTÈRE MINISTÈRE** DE L'ÉDUCATION DE L'ENSEIGNEMENT SUPÉRIEUR, NATIONALE ET DE LA RECHERCHE DE LA JEUNESSE ET DE L'INNOVATION

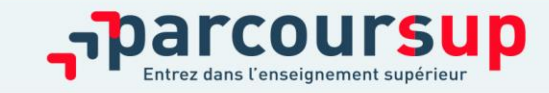

#### Formation

#### **Ftablissement**

Connaissances et compétences attendues

Critères généraux d'examen des voeux

Débouchés

Contact, coordonnées et chiffres clés

### **Formation**

Le « Bachelor Universitaire de Technologie » est le nouveau diplôme national BAC+3 dispensé par tous les IUT de France depuis la rentrée 2021. Il est organisé en 6 semestres et permet d'obtenir 180 crédits ECTS.

Le Bachelor Techniques de Commercialisation forme des professionnels qui exercent dans des secteurs variés : banque-assurance, immobilier, importexport, distribution, commerce, ventes, événementiel, marketing, communication ...

En Bachelor TC, les étudiants étudieront les matières principales suivantes : fondamentaux du marketing, concepts et stratégies marketing, négociation commerciale, technologie de l'information et de la communication, comptabilité de gestion, marketing opérationnel, gestion financière et budgétaire, organisation des entreprises...Autres matières générales : LV1 anglais, LV2 (espagnol, italien, arabe, allemand ou autre), statistiques et probabilités, expression et communication, économie, droit, projet tuteuré, Projet Personnel et Professionnel de l'Étudiant...

La formation comprend plusieurs périodes de stage : 8 à 12 semaines sur les 4 premiers semestres et 12 à 16 semaines sur la dernière année. Différents parcours sont proposés à partir de la 2ème année du BUT.

Consulter la fiche détaillée de la formation

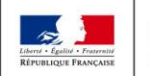

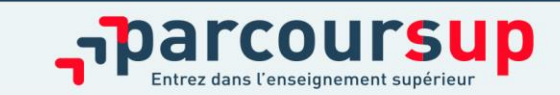

### Critères généraux d'examen des voeux

#### **RÉSULTATS ACADÉMIQUES**

#### Maîtrise des matières en lien avec la spécialité de BUT demandé

- Ce critère est Essentiel pour la commission d'examen des voeux

Bulletins scolaires (notes obtenues en Première et Terminale dans les matières suivies en lien avec la spécialité)

#### COMPÉTENCES ACADÉMIQUES, ACQUIS MÉTHODOLOGIQUES, SAVOIR-FAIRE

#### Maîtrise du français et capacités d'analyse

- Ce critère est Très important pour la commission d'examen des voeux

Notes de français et des épreuves anticipées du bac de français, notes de Philosophie (si matière suivie)

#### **SAVOIR-ÊTRE**

#### Comportement et attitude du candidat face au travail

- Ce critère est Complémentaire pour la commission d'examen des voeux

Pour les candidats ayant un cursus garantissant la cohérence entre les acquis de la formation suivie et la spécialité de BUT demandée : Fiche Avenir

#### Comportement et attitude du candidat face au travail

- Ce critère est Très important pour la commission d'examen des voeux

Pour les candidats ayant un autre cursus : Fiche Avenir

#### MOTIVATION, CONNAISSANCE DE LA FORMATION, COHÉRENCE DU PROJET

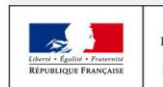

Formation

Etablissement

Connaissances et

Critères généraux d'examen des voeux

Débouchés

chiffres clés

compétences attendues

Contact, coordonnées et

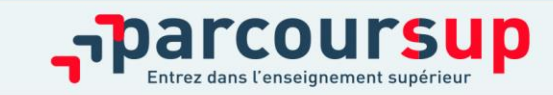

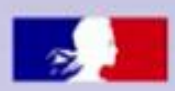

# Un accompagnement à chaque étape :

Au lycée : • Le professeur principal · Le psychologue de l'éducation nationale (Psy-En)

Terminales2021-2022.fr

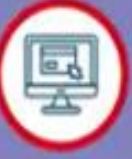

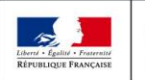

MINISTÈRE MINISTÈRE E L'ÉDUCATION DE L'ENSEIGNEMENT SUPÉRIEUR **NATIONALE ET** DE LA RECHERCHE **DE LA JEUNESSE** ET DE L'INNOVATION

référent handicap

> Journées portes ouvertes

Contacts des établissements :

responsable pédagogique, responsable administratif,

Des ambassadeurs étudiants

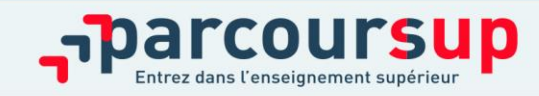

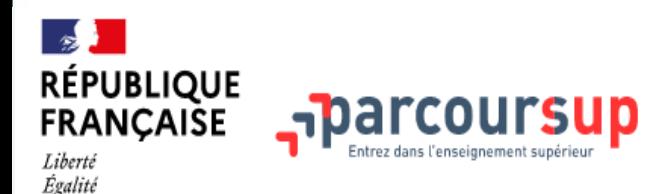

21 DÉCEMBRE - 20 JANVIER

Fraternité

**Découvrir** les formations 20 JANVIER - 29 MARS INCLUS S'inscrire et ajouter ses vœux

**30 MARS - 7 AVRIL INCLUS** Compléter son dossier et confirmer ses vœux

2 JUIN - 15 JUILLET Phase d'admission principale

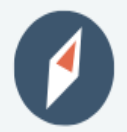

Je consolide mon projet d'orientation en participant aux Journées Portes Ouvertes dans les établissements

Les dates sont indiquées sur chaque fiche de présentation des formations

**Q** Chercher une formation

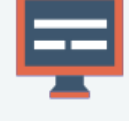

Je m'inscris sur Parcoursup

2 Comment s'inscrire ?

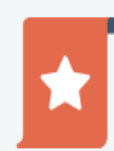

Je consulte le moteur de recherche des formations et j'ajoute mes voeux

2 Comment faire des vœux ?

#### **Accueil > Questions fréquentes**

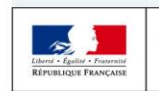

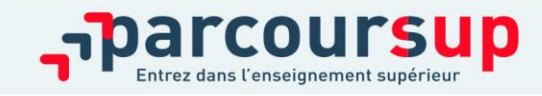

# S'inscrire sur Parcoursup

> **Une adresse mail valide et consultée régulièrement** : pour échanger et recevoir les informations sur votre dossier

*Important : renseignez un numéro de portable pour recevoir les alertes envoyées par la plateforme.*

> **L'INE** (identifiant national élève en lycée général, technologique ou professionnel) : sur les bulletins scolaires ou le relevé de notes des épreuves anticipées du baccalauréat

*Conseil aux parents ou tuteurs légaux* **:** vous pouvez également renseigner votre mel et numéro de portable dans le dossier de votre enfant pour recevoir messages et alertes Parcoursup. Vous pourrez également recevoir des formations qui organisent des épreuves écrites/orales le rappel des échéances.

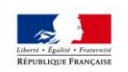

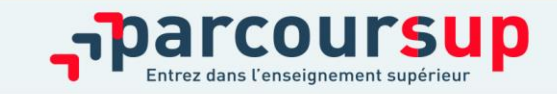

## 20 Janvier 2022  $\rightarrow$  29 Mars 2022  $\rightarrow$  7 Avril 2022 Je m'inscris pour formuler mes voeux & finalise mon dossier

#### TOUT AU LONG DU 2<sup>e</sup> TRIMESTRE

Je poursuis ma réflexion avec mes professeurs principaux et je participe aux journées portes ouvertes des établissements d'enseignement supérieurs et aux salons d'orientation.

#### DU 20 JANVIER AU 29 MARS

- · Je m'inscris sur **Parcoursup** pour créer mon dossier candidat.
- · Je formule mes vœux : jusqu'à 10 vœux (avec possibilité de sousvoeux selon les formations) et 10 vœux supplémentaires pour les formations en apprentissage.

Mardi 29 mars 2022 : dernier jour pour formuler mes vœux.

#### JEUDI 7 AVRIL

Dernier jour pour finaliser mon dossier candidat avec les éléments demandés par les formations et confirmer chacun de mes vœux.

### **FÉVRIER - MARS**

2<sup>e</sup> conseil de classe: chaque vœu que je formule fait l'objet d'une fiche Avenir comprenant les appréciations de mes professeurs et l'avis du chef d'établissement.

Des vidéos tutorielles sont proposées sur Parcoursup pour vous guider à chaque étape

### **AVRIL-MAI**

Chaque formation que j'ai demandée organise une commission pour examiner ma candidature à partir des critères généraux d'examen des vœux qu'elle a définis et que j'ai consultés sur sa fiche détaillée via Parcoursup.

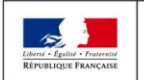

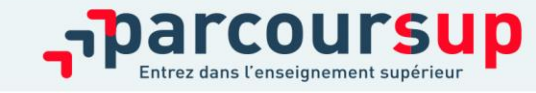

16/01/2022

## Formuler librement vos vœux sur Parcoursup

- **> Jusqu'à 10 vœux** et **10 vœux supplémentaires pour des formations en apprentissage**
- **>** Pour des **formations sélectives** (Classes prépa, STS, IUT, écoles, IFSI, IEP…) et **non sélectives** (licences, PPPE ou PASS)
- **> Des vœux qui doivent être motivés** : en quelques lignes, le lycéen explique ce qui motive chacun de ses vœux. Il est accompagné par son professeur principal
- **> Des vœux qui n'ont pas besoin d'être classés** : aucune contrainte de hiérarchisation pour éviter toute autocensure
- **> Des vœux qui ne sont connus que de vous** : la formation ne connait que le vœu qui la concerne
- > La date de formulation du vœu n'est pas prise en compte pour l'examen du dossier
- **Ce n'est pas Parcoursup qui choisit votre affectation : les responsables des formations examinent votre dossier, font des propositions auxquelles vous répondez**.

**Conseil Parcoursup** *: diversifiez vos vœux et évitez impérativement de n'en formuler qu'un seul (en 2021, les candidats ont confirmé 12,8 vœux en moyenne).*

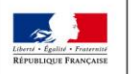

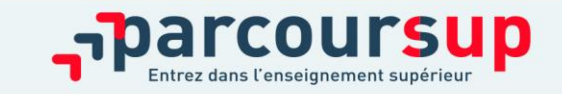

# Focus sur les vœux multiples (1/4)

**> Un vœu multiple est un regroupement de plusieurs formations similaires***. EX :* **les BUT** regroupés par spécialité **à l'échelle nationale** 

**> Un vœu multiple (BUT GEA) compte pour un vœu** parmi les 10 vœux possibles.

**> Chaque vœu multiple est composé de sous-vœux qui correspondent chacun à un établissement différent.** Vous pouvez choisir un ou plusieurs établissements, sans avoir besoin de les classer. Vous pouvez formuler jusqu'à 20 sous vœux au total.

*A noter : Il n'est possible de sélectionner que 5 vœux multiples maximum pour les filières IFSI, orthoptie, audioprothèse et orthophonie qui sont regroupées au niveau territorial.*

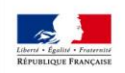

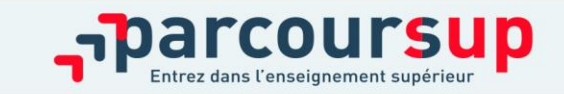

# Focus sur les vœux multiples (2/4)

Les formations à voeux multiples dont le nombre de sous-vœux est limité à 10 par vœu multiple dans la limite de 20 sous-vœux au total :

. **Les BTS et les BUT** regroupés par **spécialité à l'échelle nationale** 

- **Les DN MADE** regroupés par **mention à l'échelle nationale**
- **Les DCG** (diplôme de comptabilité et de gestion) regroupés à **l'échelle nationale**
- **Les classes prépas** regroupées **par voie à l'échelle nationale**
- **Les EFTS** (Etabl. de Formation en Travail Social) regroupés par **diplôme d'Etat à l'échelle nationale**

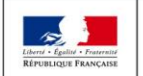

•

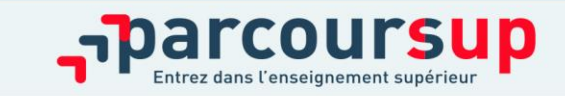

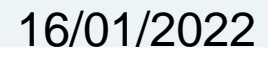

Focus sur les vœux multiples (3/4)

- Les formations à voeux multiples pour lesquelles le nombre de sousvœux n'est pas limité (et n'est donc pas pris en compte dans la limite de 20 sous-voeux au total)
- **Les IFSI** (Instituts de Formation en Soins Infirmiers) et **les instituts d'orthophonie, orthoptie et audioprothèse** regroupés à **l'échelle territoriale**.

*(Rappel : limitation de 5 vœux multiples maximum par filière)*

- **Les écoles d'ingénieurs et de commerce/management** regroupées **en réseau** et qui **recrutent sur concours commun**
- **Le réseau des Sciences Po / IEP** (Aix, Lille, Lyon, Rennes, Saint-Germain-en-Laye, Strasbourg et Toulouse) et **Sciences Po / IEP Paris**
- **Les parcours spécifiques "accès santé" (PASS) en Ile-de-France** regroupés à l'échelle régionale
- **Le concours commun des écoles nationales vétérinaires**

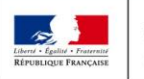

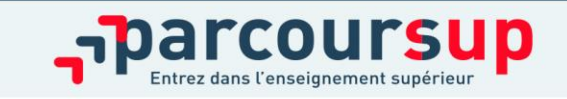

16/01/2022

# Focus sur les vœux multiples : exemples (4/4)

### • **Vous demandez un BUT « GEA» dans 7 établissements différents**

- $\rightarrow$  Dans votre dossier, ces demandes comptent pour 1 vœu multiple (le BUT) et 7 sous-vœux (les établissements) qui sont décomptés dans la limite des 20 sous-vœux autorisés.
- **Le regroupement d'instituts de formation en soins infirmiers (IFSI) de l'Université Bretagne Sud propose 3 instituts. Vous demandez deux instituts au sein de ce regroupement :**
- $\rightarrow$  Dans votre dossier, ces demandes comptent pour 1 vœu multiple (le regroupement d'IFSI) et 2 sous-vœux (les instituts), qui ne sont pas décomptés.

*A noter : rassurez-vous, dans votre dossier Parcoursup, un compteur de vœux permet de suivre les vœux multiples et sous-vœux formulés.*

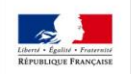

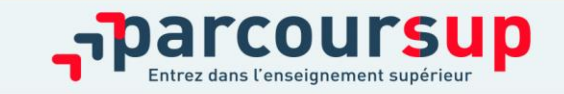

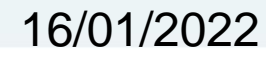

# Focus sur les vœux en apprentissage

- **> Jusqu'à 10 vœux en apprentissage**, en plus des 10 autres vœux autorisés
- **> Pas de date limite pour formuler des vœux en apprentissage** (pour la majorité des formations en apprentissage)
- **> Une rubrique spécifique dans votre dossier pour vos vœux en apprentissage**

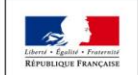

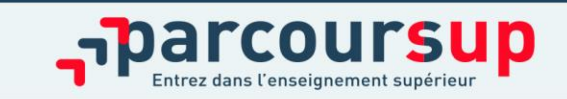

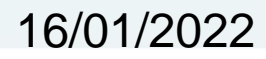

# Focus sur le secteur géographique (1/2)

### **Pour les formations sélectives (BTS, BUT, IFSI, écoles…)**

> **Il n'y a pas de secteur géographique.** Les lycéens peuvent faire des vœux pour les formations qui les intéressent où qu'elles soient, dans leur académie ou en dehors.

### **Pour les formations non-sélectives (licences, PPPE, PASS)**

- > Les lycéens peuvent faire des vœux pour les formations qui les intéressent dans leur académie ou en dehors. Lorsque la licence, le PPPE ou le PASS est très demandé, **une priorité au secteur géographique (généralement l'académie) s'applique :** un pourcentage maximum de candidats résidant en dehors du secteur géographique est alors fixé par le recteur.
- > L'appartenance ou non au secteur est affichée aux candidats. Les pourcentages fixés par les recteurs seront affichés sur Parcoursup avant le début de la phase d'admission.

Sont considérés comme « résidant dans l'académie » où se situe la licence demandée :

> Les candidats qui souhaitent accéder à une mention de licence qui n'est pas dispensée dans leur académie de résidence

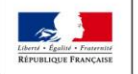

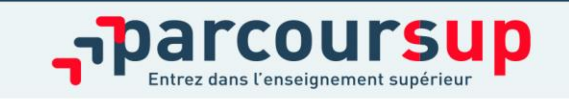

**RÉPUBLIQUE FRANCAISE** 

Liberté Égalité Fraternité

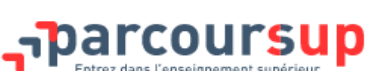

C'est quoi ? Calendrier Rechercher une formation FAQ Parcours+

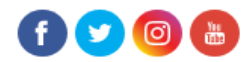

21 DÉCEMBRE - 20 JANVIER Découvrir les formations

20 JANVIER - 29 MARS INCLUS S'inscrire et ajouter ses vœux

**30 MARS - 7 AVRIL INCLUS** Compléter son dossier et confirmer ses vœux

2 JUIN - 15 JUILLET Phase d'admission principale

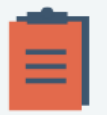

Je complète mon dossier (projet de formation motivé, éléments demandés par certaines formations...)

<sup>O</sup> En savoir plus

Si je suis lycéen : après mon conseil de classe, je vérifie que mes bulletins scolaires et ma fiche Avenir sont bien renseignés dans mon dossier

> Chaque voeu que je formule fait l'objet d'une fiche Avenir comprenant les appréciations de mes professeurs et l'avis du chef d'établissement.

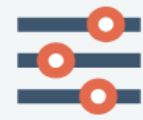

Je confirme chacun de mes vœux **@** Tout savoir sur la confirmation des vœux

#### **Accueil > Questions fréquentes**

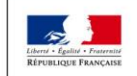

**MINISTÈRE MINISTÈRE** DE L'ENSEIGNEMENT SUPÉRIEUR, DE L'ÉDUCATION NATIONALE ET DE LA RECHERCHE DE LA JEUNESSE ET DE L'INNOVATION

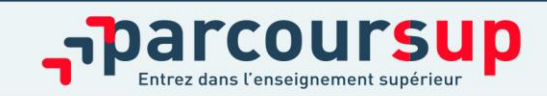

# Finaliser son dossier et confirmer vos vœux

- **Pour que les vœux saisis deviennent définitifs sur Parcoursup, les candidats doivent obligatoirement :**
- > **Compléter leur dossier :** 
	- projet de formation motivé pour chaque vœu formulé
	- rubrique « préférence et autres projets »
	- pièces complémentaires demandées par certaines formations
	- rubrique « activités et centres d'intérêt » (facultative)

> **Confirmer chacun de leurs vœux dès que le bulletin du 2ème trimestre est remonté dans votre dossier.**

**Un vœu non confirmé avant le 7 avril 2022 (23h59 - heure de Paris) ne sera pas examiné par la formation**

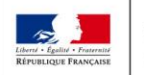

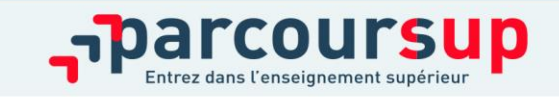

Les éléments constitutifs de votre dossier : bulletins scolaires et notes du baccalauréat

**Les éléments transmis aux formations du supérieur**

16/01/2022

> **Année de première :** bulletins scolaires, notes des épreuves anticipées de français (pour les lycéens généraux et technologiques)

> **Année de terminale :** bulletins scolaires des 1er et 2e trimestres (ou 1er semestre), notes des épreuves finales des deux enseignements de spécialité (pour les lycéens généraux et technologiques)

> **Sauf cas particulier, pas de saisie à réaliser** : ces éléments sont remontés par votre lycée automatiquement et vous pourrez les vérifier fin mars. En cas d'erreurs, **un signalement doit être fait au chef d'établissement** 

**A noter : vous ne pouvez pas confirmer vos vœux tant que votre bulletin scolaire du 2ème trimestre n'est pas remonté dans votre dossier.** 

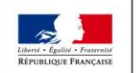

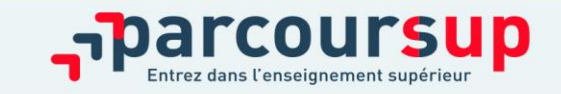

# La fiche avenir renseignée par le lycée

- Le 2ème conseil de classe examine les vœux de chaque lycéen avec **bienveillance et confiance** dans le potentiel de chacun.
- Pour chaque lycéen, une **fiche Avenir** est renseignée par le lycée et versée au dossier de l'élève :
	- les notes de l'élève : moyennes de terminale, appréciation des professeurs par discipline, positionnement de l'élève dans la classe/dans le groupe
	- les appréciations du professeur principal sur des compétences transversales
	- l'avis du chef d'établissement sur la capacité à réussir, pour chaque vœu
- La fiche Avenir est consultable par le lycéen dans son dossier **à partir du 2 juin 2022**

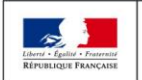

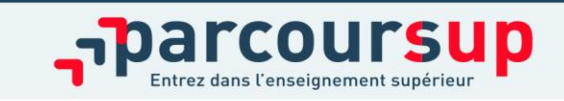

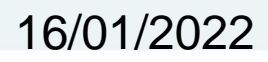

La rubrique « préférence et autres projets »

- **Rubrique obligatoire dans laquelle le candidat indique :**
- **ses préférences parmi les vœux formulés ou pour un domaine particulier.** Ces informations seront très utiles aux commissions d'accès à l'enseignement supérieur (CAES) qui accompagnent les candidats n'ayant pas eu de proposition d'admission à partir du 1er juillet 2022.
- **s'il souhaite candidater dans des formations hors Parcoursup** ou s'il a des projets professionnels ou personnels, en dehors de la plateforme.

**A noter : ces informations sont confidentielles et ne sont pas transmises aux formations. Elles permettent simplement de mieux suivre les candidats durant la procédure et de mieux analyser leurs motivations et besoins.**

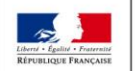

**IINISTÈRE L'ÉDUCATION ATIONALE ET** DE LA RECHERCHE **DE LA JEUNESSE ET DE L'INNOVATION** 

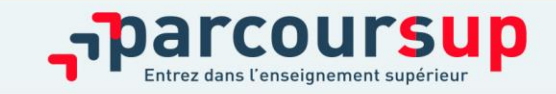

16/01/2022

## La rubrique « Activités et centre d'intérêts »

- **Rubrique facultative où le candidat :**
- **renseigne des informations qui ne sont pas liées à sa scolarité et que le candidat souhaite porter à la connaissance des formations** (ex : activités extra-scolaires, stages / job, pratiques culturelles ou sportives…)
- Un espace pour **faire connaitre ses engagements** : vie lycéenne, engagement associatif, service civique, cordées de la réussite, etc…

Un atout pour se démarquer, parler davantage de soi et mettre en avant des qualités, des compétences ou des expériences qui ne transparaissent pas dans les bulletins scolaires

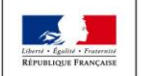

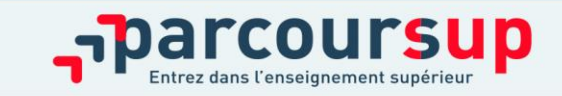

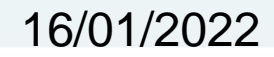

L'attestation de passation du questionnaire pour les vœux en licence de droit et sciences

- **Obligatoire pour les candidats qui formulent des vœux en licence de Droit ou dans les licences de Sciences :**
- **Un questionnaire en ligne sur le site Terminales2021-2022.fr**
- Accessible (**à partir du 20 janvier 2022**) à partir des fiches de formations concernées ;
- $\rightarrow$  Pour avoir un aperçu des connaissances et des compétences à mobiliser dans la formation demandée ;
- → Les résultats n'appartiennent qu'au seul candidat : **pas de transmission aux universités.**

**Une attestation de passation à télécharger est à joindre à son dossier Parcoursup avant le 7 avril 2022 23h59 (heure de Paris).** 

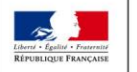

•

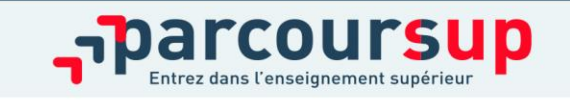

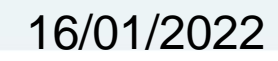

# Récapitulatif des éléments transmis à chaque formation

- > **le projet de formation motivé**
- > **les pièces complémentaires**  demandées par certaines formations
- > La rubrique « préférence et autres projets »
- > **la rubrique « Activités et centres d'intérêt** », si elle a été renseignée
- > **la fiche Avenir** renseignée par le lycée
- > **Des informations sur votre parcours spécifique** (sections européennes, internationales)
- > **Les bulletins scolaires et notes du baccalauréat :** 
	- **Année de première** : bulletins scolaires et les notes des épreuves anticipées de français (pour les lycéens généraux et technologiques)
	- **Année de terminale** : bulletins scolaires des 1er et 2e trimestres (ou 1er semestre), notes des épreuves finales des deux enseignements de spécialité (pour les lycéens généraux et technologiques)

16/01/2022

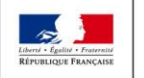

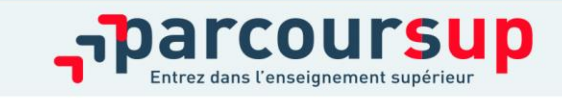

# La demande de césure : mode d'emploi

- **Un lycéen peut demander une césure directement après le bac** : possibilité de suspendre temporairement une formation afin d'acquérir une expérience utile pour son projet de formation (partir à l'étranger, réaliser un projet associatif, entrepreneurial etc…)
	- > Durée la césure : d'un semestre à une année universitaire
	- > **Demande de césure à signaler lors de la saisie des vœux sur Parcoursup** (en cochant la case « césure »)
	- > **L'établissement prend connaissance de la demande de césure après que le lycéen a accepté définitivement la proposition d'admission**
	- > **>** Le lycéen contacte la formation pour s'y inscrire et savoir comment déposer sa demande de césure
	- > **La césure n'est pas accordée de droit** : une lettre de motivation précisant les objectifs et le projet envisagés pour cette césure doit être adressée au président ou directeur de l'établissement
	- > **A l'issue de la césure, l'étudiant pourra réintégrer la formation s'il le souhaite sans repasser par Parcoursup**

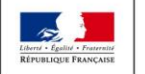

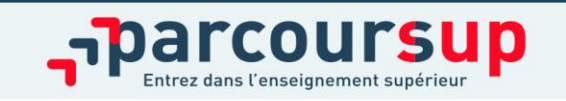

Focus sur l'accompagnement des candidats en situation de handicap ou atteints d'un trouble de santé invalidant

- **Les coordonnées d'un référent handicap sur chaque fiche de formation.** Il est disponible pour répondre aux interrogations des lycéens tout au long de la procédure.
- **Le candidat peut renseigner une fiche de liaison dans son dossier Parcoursup** pour préciser ses besoins. Cette fiche est **facultative** et n'est **pas transmise aux formations** pour l'examen des vœux **Le candidat pourra la transmettre à la formation qu'il aura choisie pour préparer sa rentrée**. Cela permet d'anticiper son arrivée dans le nouvel établissement.
- **A partir du 2 juin 2022, le candidat peut demander au recteur le réexamen de son dossier** (via la rubrique « contact » dans Parcoursup) s'il ne trouve pas de formation adaptée à ses besoins spécifiques et que sa situation justifie une inscription dans un établissement situé dans une zone géographique déterminée.

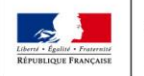

MINISTÈRE DE L'ENSEIGNEMENT SUPÉRIEUR **EL'ÉDUCATION JATIONALE ET** DE LA RECHERCHE **DE LA JEUNESSE** ET DE L'INNOVATION

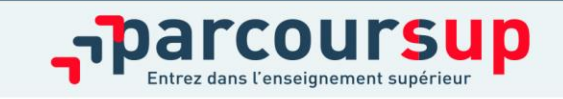

16/01/2022

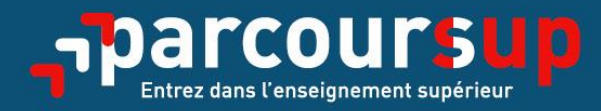

# Date limite pour compléter votre dossier et confirmer vos vœux > Jeudi 7 avril 2022

(23h59 heure de Paris)

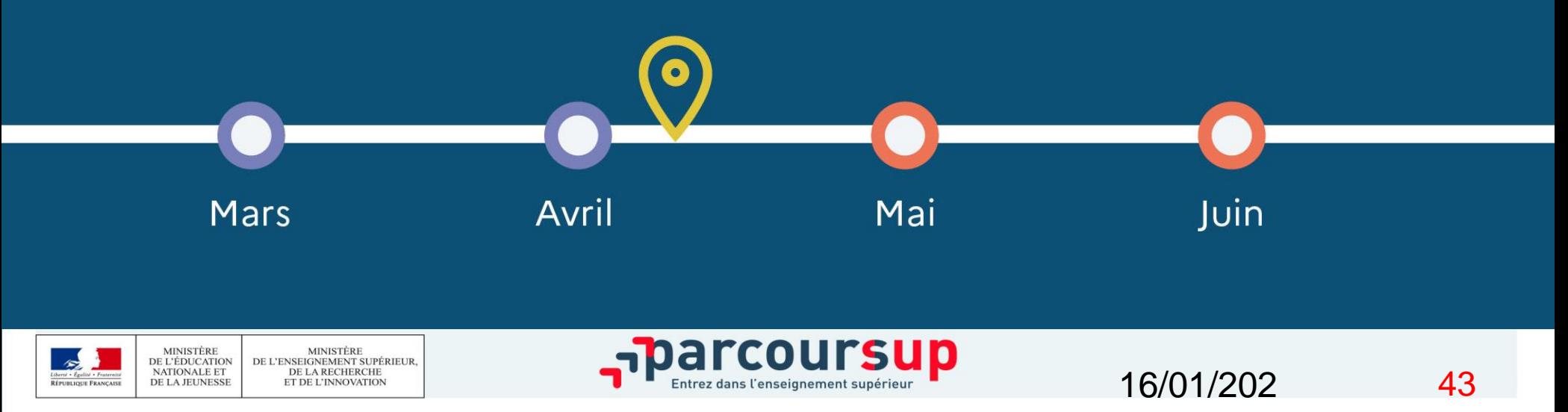

⌒

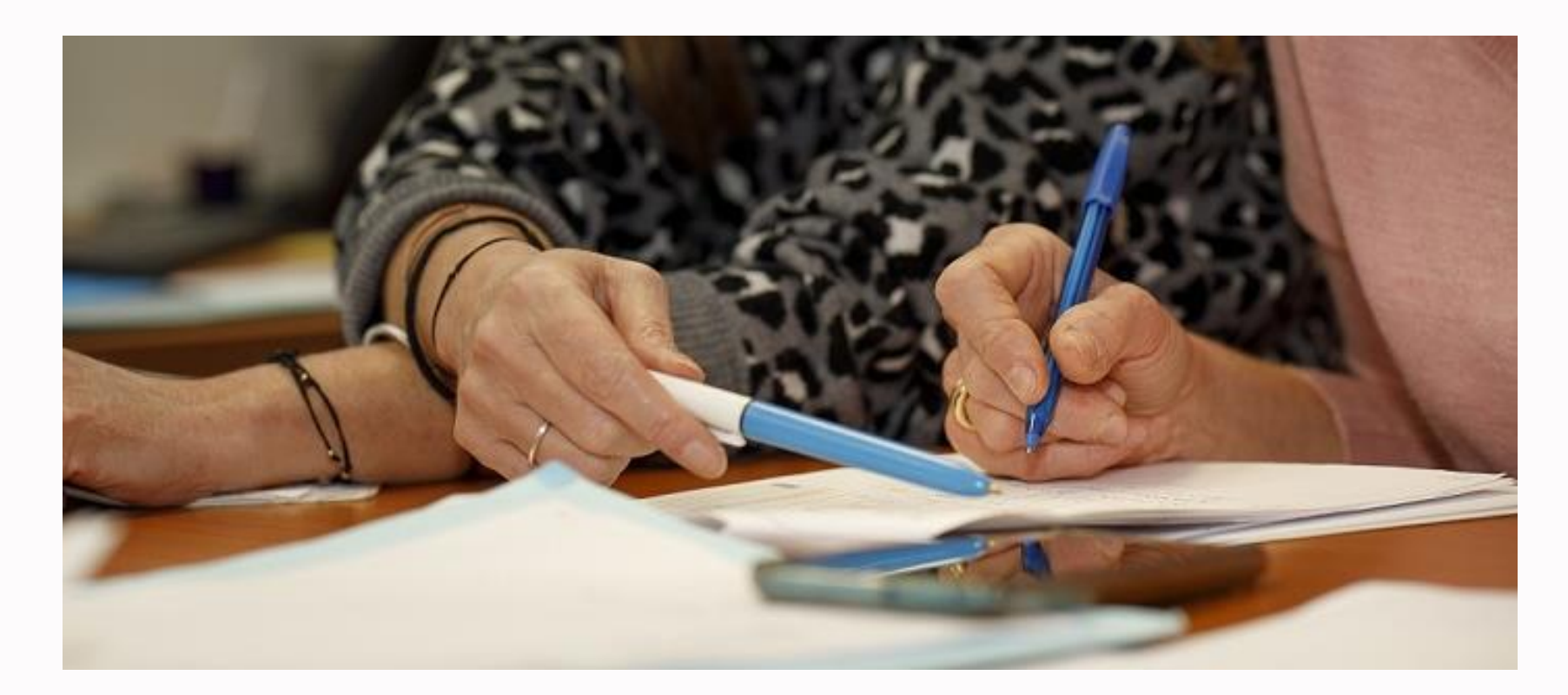

# L'examen des vœux par les formations

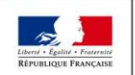

**MINISTÈRE MINISTÈRE** DE L'ÉDUCATION DE L'ENSEIGNEMENT SUPÉRIEUR. NATIONALE ET DE LA RECHERCHE DE LA JEUNESSE ET DE L'INNOVATION

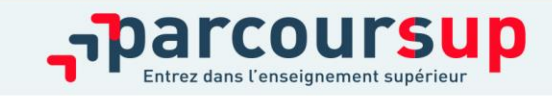

16/01/2022

# Les modalités d'examen affichés pour chaque formation

- **Les modalités de l'examen des vœux sont affichées aux candidats**
- **Dans les formations sélectives (classe prépa, BUT, BTS, écoles, IFSI…)**
- L'admission se fait sur dossier et, dans certains cas, en ayant recours, en plus ou en lieu et place du dossier, à des épreuves écrites et/ou orales dont le calendrier et les modalités sont affichés aux candidats.
- **Dans les formations non sélectives (licences, PPPE et PASS)**
- Un lycéen peut **accéder à la licence de son choix à l'université, dans la limite des capacités d'accueil :** si le nombre de vœux reçus est supérieur au nombre de places disponibles, la commission d'examen des vœux étudie les dossiers et vérifie leur adéquation avec la formation demandée afin de les classer
- L'université peut conditionner l'admission (réponse « oui-si ») d'un candidat au suivi d'un dispositif de réussite (remise à niveau, tutorat…) afin de l'aider et de favoriser sa réussite

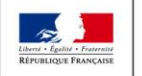

MINISTÈRE E L'ÉDUCATION DE L'ENSEIGNEMENT SUPÉRIEUR **NATIONALE ET** DE LA RECHERCHE **DE LA JEUNESSE** ET DE L'INNOVATION

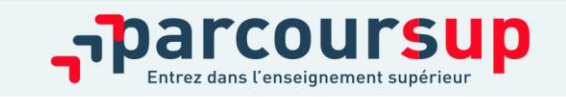

# L'examen et l'évaluation des dossiers

- **> Rappel** : **ce n'est pas l'algorithme de Parcoursup qui examine les dossiers, ce n'est pas non plus Parcoursup qui choisit votre affectation**
- Au sein de chaque formation, **une commission d'examen des vœux est constituée**  (référent pédagogique et professeurs). Elle est chargée de **définir les critères d'examen des candidatures et d'évaluer les candidatures puis de les classer**
- Certaines formations organisent des épreuves écrites et/ou orales de sélection
- **Rappel :** Toutes les formations publient sur Parcoursup leurs critères généraux d'examen, c'est-à-dire ce que les enseignants réunis en commission d'examen des vœux prendront en compte pour examiner les candidatures.
- Vous pouvez à tout moment consulter les critères utilisés en 2021 directement sur chaque fiche de formation
- Parcoursup vous garantit la possibilité de demander à la formation dans laquelle vous n'avez pas été admis les motifs de la décision prise.

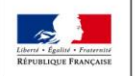

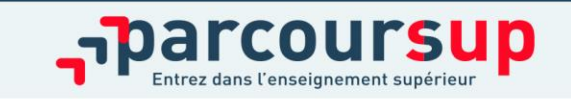

Un appui aux lycéens boursiers

- **> Une priorité accordée aux lycéens boursiers** dans chaque formation, y compris les plus sélectives
- **>** Une **aide financière de 500 € aux lycéens boursiers** qui s'inscrivent dans une formation située en dehors de leur académie de résidence

### **Des places priorisées pour les lycéens pro. et techno. dans les formations dans lesquelles ils réussissent le mieux**

**>** Un nombre de **places en BTS est priorisé pour les bacheliers professionnels >** Un nombre de **places en BUT est priorisé pour les bacheliers technologiques**

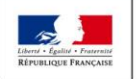

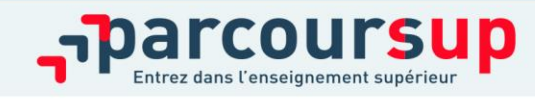

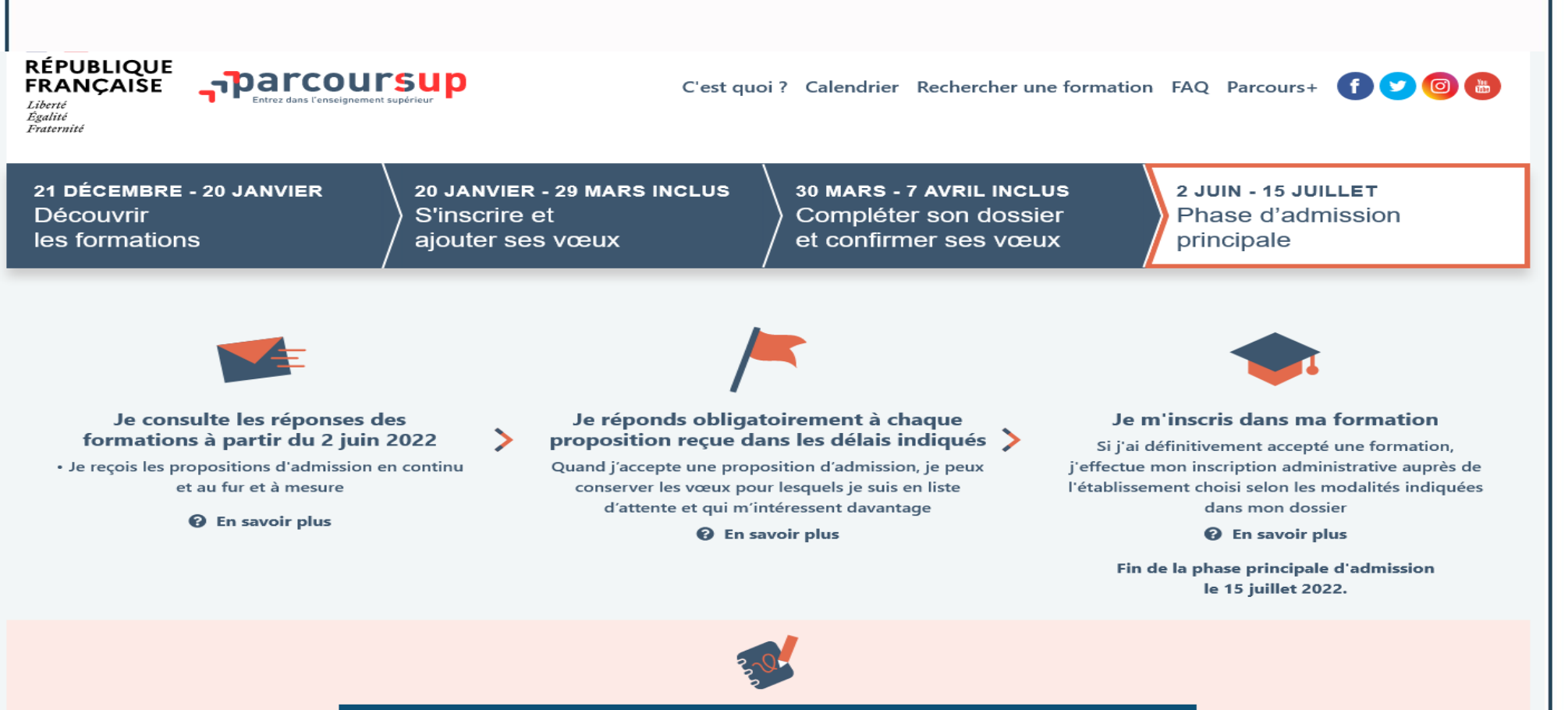

#### De mai à septembre : les solutions si je n'ai pas reçu de proposition d'admission

⊠ dès le 2 juin 2022 : si je n'ai reçu que des réponses négatives de la part de formations sélectives (BTS, BUT, IFSI ...) je peux demander un accompagnement dans mon établissement ou au Centre d'Information et d'Orientation (CIO) pour préparer la phase complémentaire.

⊠ du 23 juin au 16 septembre 2022 : je peux participer à la phase complémentaire et formuler de nouveaux voeux dans des formations qui ont des places disponibles

⊠ à partir du 1er juillet 2022 : je peux solliciter depuis mon dossier la commission d'accès à l'enseignement supérieur (CAES) de mon académie pour m'aider à trouver une formation au plus près de mon projet

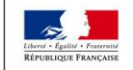

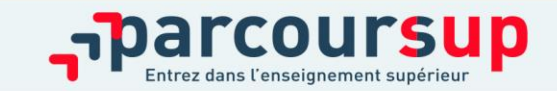

### 2 Juin 2022  $\rightarrow$  15 Juillet 2022 Je reçois les réponses des formations & je décide

#### JEUDI 2 JUIN - DÉBUT DE LA PHASE D'ADMISSION PRINCIPALE

Je consulte les réponses des formations sur la plateforme.

Je reçois les propositions d'admission au fur et à mesure et en continu. Puis j'y réponds dans les délais indiqués par la plateforme.

### JEUDI 23 JUIN

La phase d'admission complémentaire est ouverte. Jusqu'au 14 septembre, je peux formuler jusqu'à 10 nouveaux vœux dans les formations qui ont encore des places disponibles.

#### **MARDI 5 JUILLET**

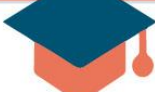

#### Résultats du baccalauréat.

Après les résultats du bac, si j'ai définitivement accepté une formation, j'effectue mon inscription auprès de l'établissement que j'ai choisi.

#### À PARTIR DU 1er JUILLET

Accompagnement personnalisé des candidats qui n'ont pas reçu de proposition d'admission par les commissions d'accès à l'enseignement supérieur (CAES).

#### VENDREDI 15 JUILLET - FIN DE LA PHASE PRINCIPALE

Dernier jour pour accepter une proposition reçue lors de cette phase.

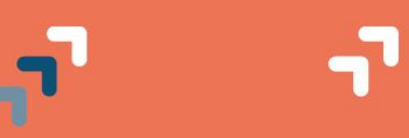

16/01/2022

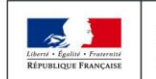

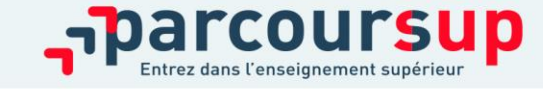

### **La phase de choix**

# La phase d'admission principale du 2 juin au 15 juillet 2022

- > Avant le démarrage de la phase de la phase d'admission, repensez à vos vœux, à ceux qui vous intéressent vraiment car **il faudra faire un choix**
- > Les candidats consultent **les réponses des formations le 2 juin 2022**
- > **Ils reçoivent les propositions d'admission au fur et à mesure et en continu :** chaque fois qu'un candidat fait un choix entre plusieurs propositions, il libère des places qui sont immédiatement proposées à d'autres candidats en liste d'attente.
- > Les candidats doivent obligatoirement répondre à chaque proposition d'admission reçue **avant la date limite indiquée dans leur dossier.** En l'absence de réponse, la proposition est retirée.
- > Parcoursup permet aux candidats de changer d'avis au fur et à mesure des propositions reçues. **Pour les aider un choix, les candidats ayant des vœux en attente peuvent suivre la situation qui évolue en fonction des places libérées**. Des indicateurs seront disponibles pour chaque vœu

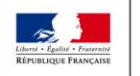

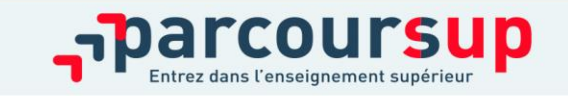

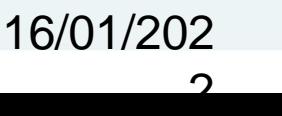

# Les réponses des formations et les choix des candidats

### > **Formation sélective (BTS, BUT, classe prépa, IFSI, écoles, …) OUI (proposition d'admission) En attente d'une place ou Le candidat accepte la proposition ou y renonce Non ou Le candidat maintient le vœu en attente ou y renonce** > **Formation non sélective (licences, PASS)**

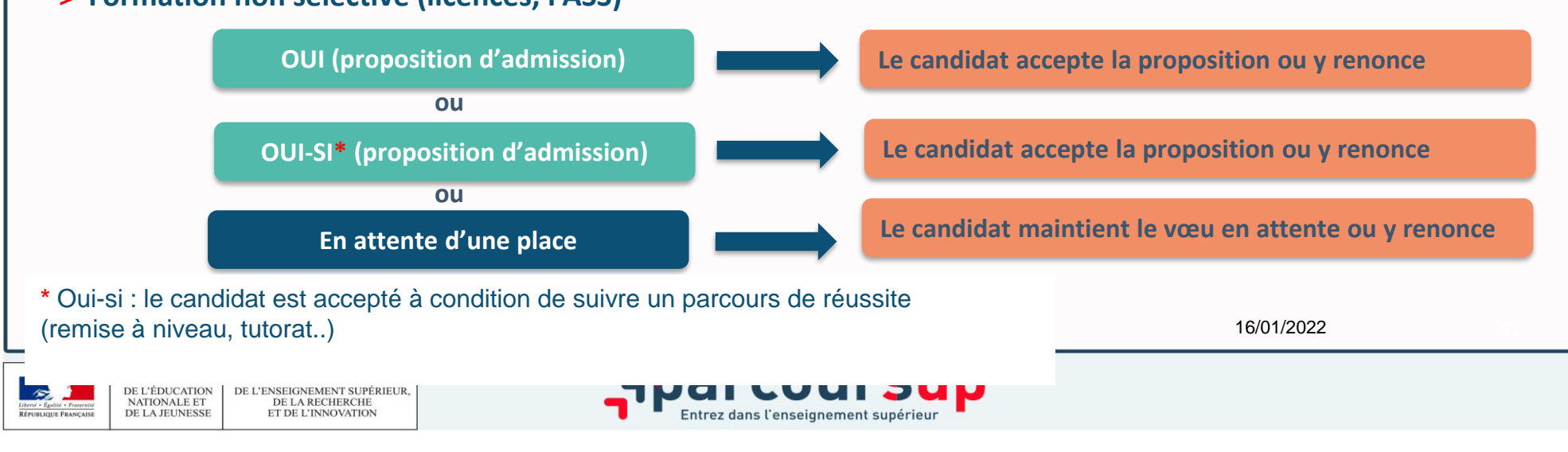

# Des alertes dès qu'un candidat reçoit une proposition d'admission

- > **par SMS et par mail dans sa messagerie personnelle** (rappel : une adresse mail valide et régulièrement consultée et un numéro de portable sont demandés au moment de l'inscription Parcoursup)
- > **par notification sur l'application Parcoursup** (application téléchargeable à partir du 2 juin 2022)
- > **dans la messagerie intégrée au dossier** candidat sur **Parcoursup**

**Info** : les parents sont également prévenus lorsqu'ils ont renseigné leur adresse mail et leur numéro de portable dans le dossier Parcoursup de leur enfant

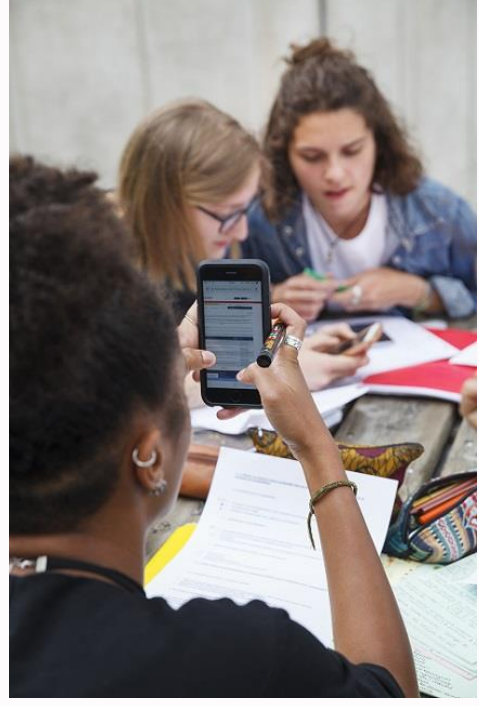

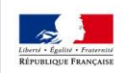

**IINISTÈRE L'ÉDUCATION** DE L'ENSEIGNEMENT SUPÉRIEUL **ATIONALE ET** DE LA RECHERCHE **DE LA JEUNESSE** ET DE L'INNOVATION

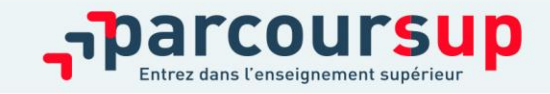

# Comment répondre aux propositions d'admission ? (1/2)

### > **Le lycéen reçoit une seule proposition d'admission et il a des vœux en attente :**

- Il accepte la proposition (ou y renonce). Il peut ensuite indiquer le(s) vœu(x) en attente qu'il souhaite conserver (cette possibilité existe jusqu'en fin de phase principale)
- S'il accepte définitivement la proposition, cela signifie qu'il renonce à tous ses autres vœux. Il consulte alors les modalités d'inscription administrative de la formation acceptée

### > **Le lycéen reçoit plusieurs propositions d'admission et il a des vœux en attente :**

- Il ne peut accepter **qu'une seule proposition à la fois**. En faisant un choix entre plusieurs propositions, il libère des places pour d'autres candidats en attente
- Il peut indiquer le(s) vœu(x) en attente qu'il souhaite conserver
- S'il accepte définitivement une proposition, cela signifie qu'il renonce aux autres vœux. I consulte alors les modalités d'inscription administrative de la formation acceptée

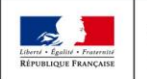

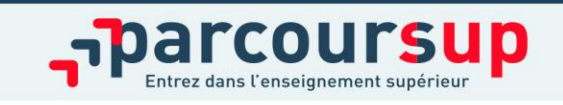

# Comment répondre aux propositions d'admission ? (2/2)

### > **Le lycéen ne reçoit que des réponses « en attente »**

• des indicateurs s'affichent dans son dossier pour chaque vœu en attente et l'aident à suivre sa situation qui évolue jusqu'au 15 juillet en fonction des places libérées par d'autres candidats

### > **Le lycéen ne reçoit que des réponses négatives (dans le cas où il n'a formulé que des vœux pour des formations sélectives)**

• dès le 2 juin 2022, il peut demander un conseil ou un accompagnement individuel ou collectif dans son lycée ou dans un CIO pour envisager d'autres choix de formation et préparer la phase complémentaire à partir du 23 juin 2022.

*A savoir* : la phase complémentaire permet de formuler jusqu'à 10 **nouveaux** vœux dans des formations qui ont des places vacantes

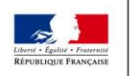

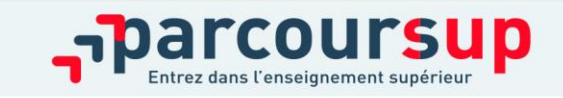

# Des solutions pour les candidats qui n'ont pas reçu de proposition d'admission

- **> Dès le 2 juin 2022** : les lycéens qui n'ont fait que des demandes en formations sélectives et qui n'ont reçu que des réponses négatives peuvent **demander un accompagnement individuel ou collectif au lycée ou dans un CIO pour définir un nouveau projet d'orientation et préparer la phase complémentaire**
- **> Du 23 juin au 16 septembre 2022** : pendant la **phase complémentaire**, les lycéens peuvent **formuler jusqu'à 10 nouveaux vœux et répondre aux propositions dans des formations disposant de places disponibles**
- **> A partir du 1er juillet 2022** : les candidats n'ayant pas eu de proposition peuvent solliciter depuis leur dossier **l'accompagnement de la Commission d'Accès à l'Enseignement Supérieur (CAES)** de leur académie : elle étudie leur dossier et les aide à trouver une formation au plus près de leur projet en fonction des places disponibles

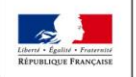

**AINISTÈRE L'ÉDUCATION** DE L'ENSEIGNEMENT SUPÉRIEUL **ATIONALE ET** DE LA RECHERCHE **DE LA JEUNESSE** ET DE L'INNOVATION

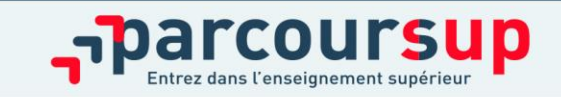

16/01/2022

### **Après le 5 juillet 2022**

# L'inscription administrative dans la formation choisie

- Après **avoir accepté définitivement la proposition d'admission de son choix et après avoir eu ses résultats au baccalauréat,** le lycéen procède à son inscription administrative.
- L'inscription administrative se fait **directement auprès de l'établissement choisi** et pas sur Parcoursup.
- **Les modalités d'inscription sont propres à chaque établissement :**
- Consulter les modalités d'inscription indiquées dans le dossier candidat sur Parcoursup.
- **Respecter la date limite indiquée.**
- Si le futur étudiant s'inscrit dans une formation en dehors de Parcoursup, il doit **obligatoirement** remettre une attestation de désinscription ou de non inscription sur Parcoursup qu'il télécharge via la plateforme.

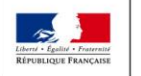

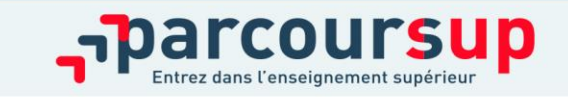

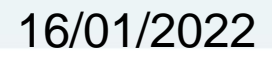

# Je me prépare à la vie étudiante

### **Entre le 20 janvier et le 15 mai 2022**

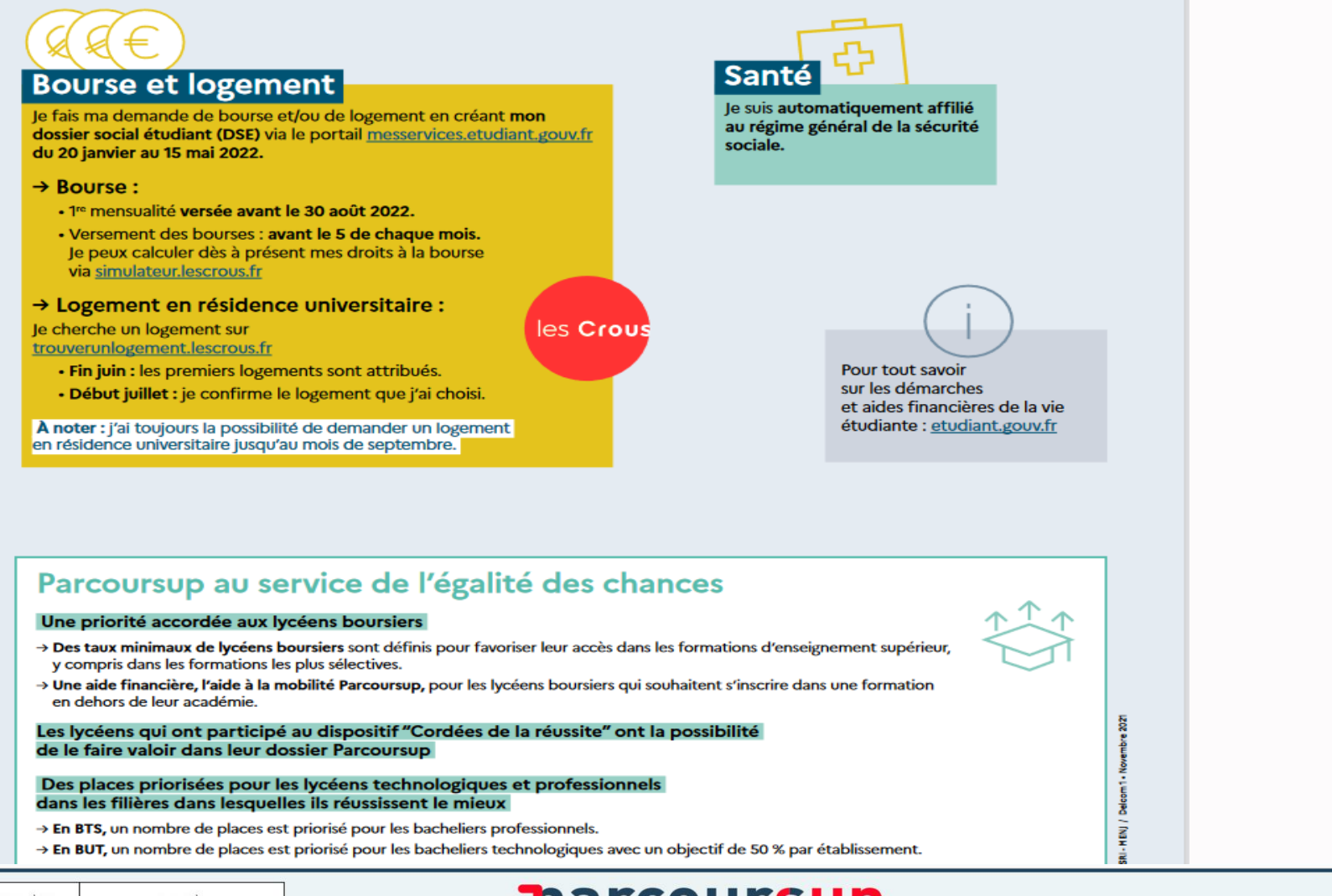

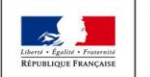

**MINISTÈRE MINISTÈRE** DE L'ENSEIGNEMENT SUPÉRIEUR, DE L'ÉDUCATION **NATIONALE ET** DE LA RECHERCHE DE LA JEUNESSE ET DE L'INNOVATION

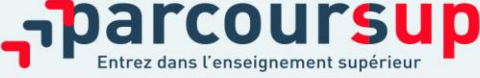

# Pour suivre l'actualité de Parcoursup et recevoir des conseils

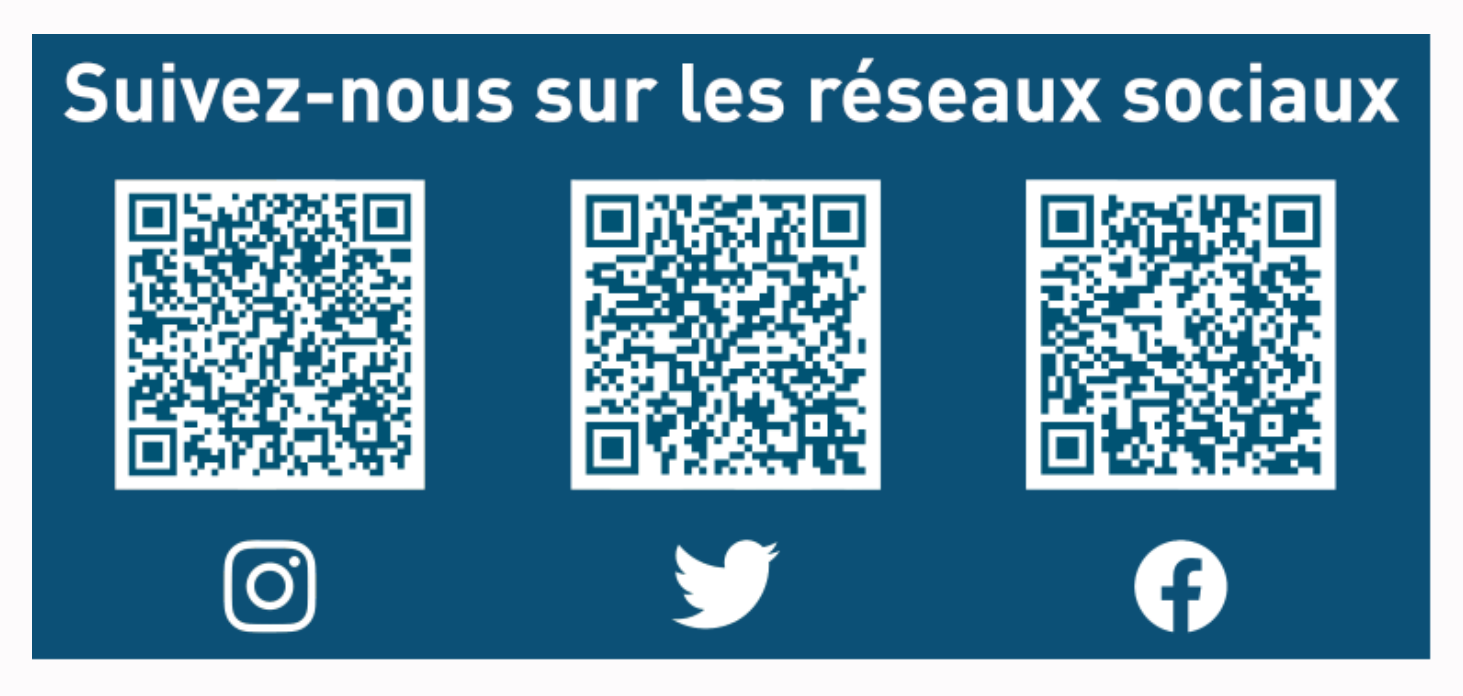

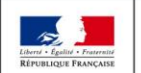

MINISTÈRE **MINISTÈRE DE L'ÉDUCATION** DE L'ENSEIGNEMENT SUPÉRIEUR **NATIONALE ET** DE LA RECHERCHE DE LA JEUNESSE ET DE L'INNOVATION

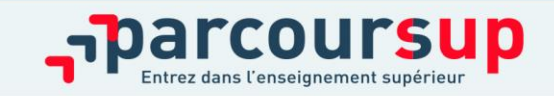

16/01/2022